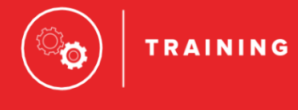

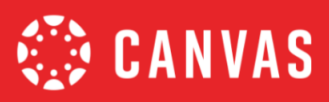

# **BEGINNING- AND END-OF-COURSE CHECKLISTS**

These two checklists are based on the collective experiences of the team members in education and their deep knowledge of Canvas. The Beginning-of-Course Checklist is a starting point for ensuring your course is ready to go for student access at the start of a new course term. The End-of-Course Checklist is helpful to review when you are nearing the end of your course term.

#### **How To Use**

A ★ rating is an **Essential** practice and a ★★ rating indicates a **Best Practice** criteria. Features that may or may not be utilized at the Institution will also be listed as **If Applicable**. Relevant help guides are linked throughout the text.

We know each institution has unique requirements for their courses, so we hope this document will serve as a great resource or starting point. We'd love to hear how you're using this checklist. Please leave comments in the Canvas Community - Beginning- [and End-of-Course Checklist Post](https://community.canvaslms.com/groups/designers/blog/2018/11/30/beginning-and-end-of-course-checklists-for-instructors)

### Beginning of Course Practices

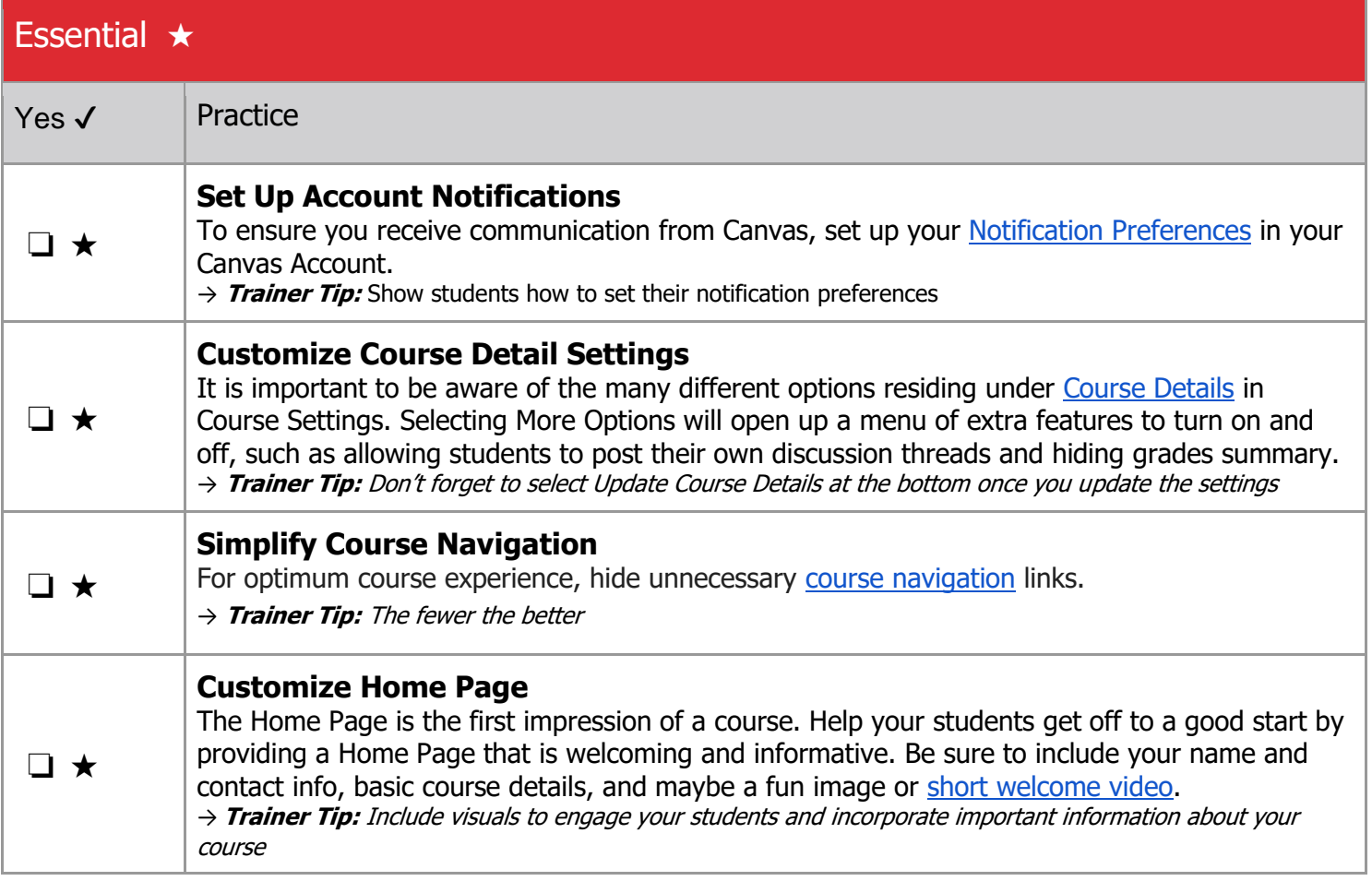

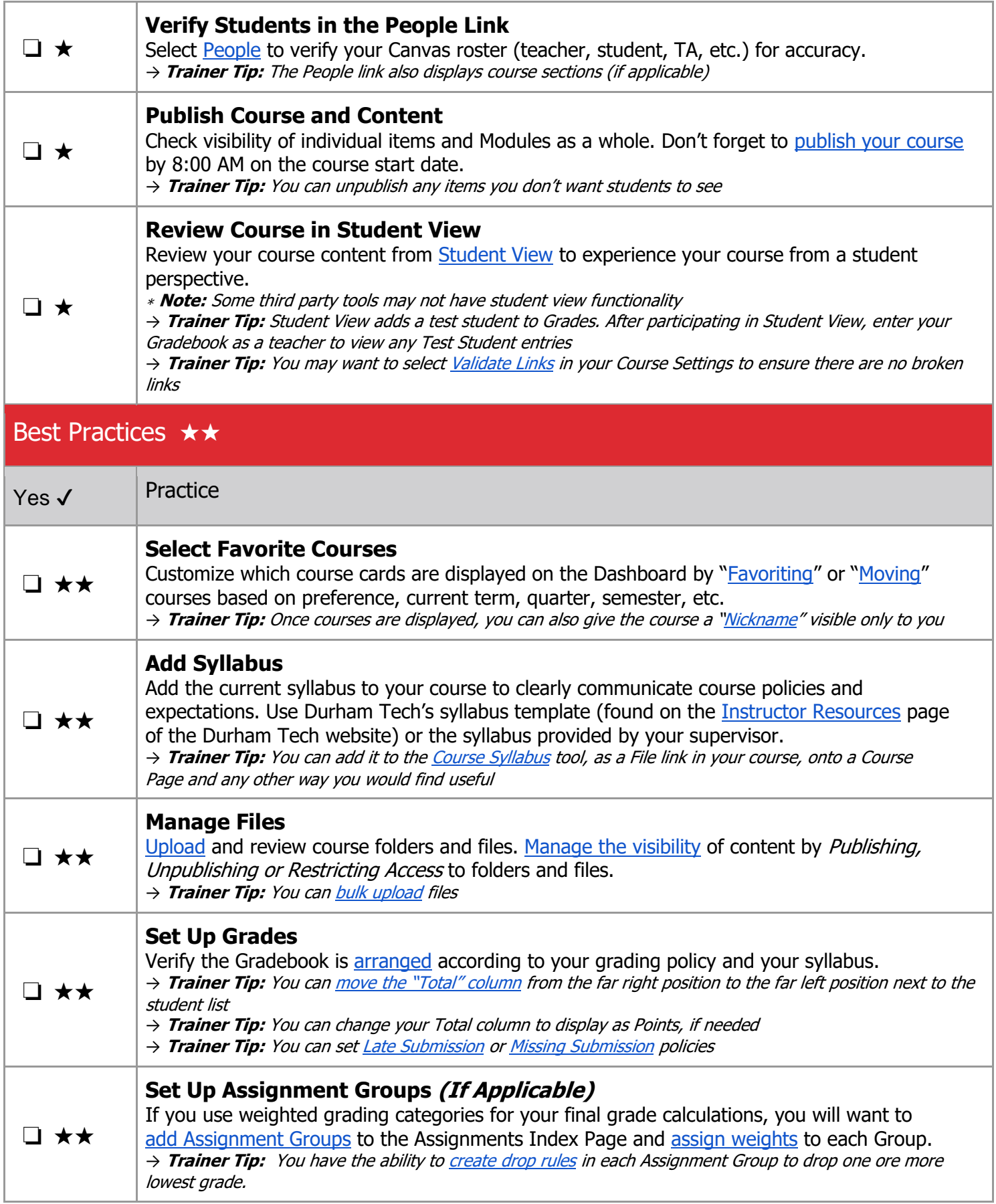

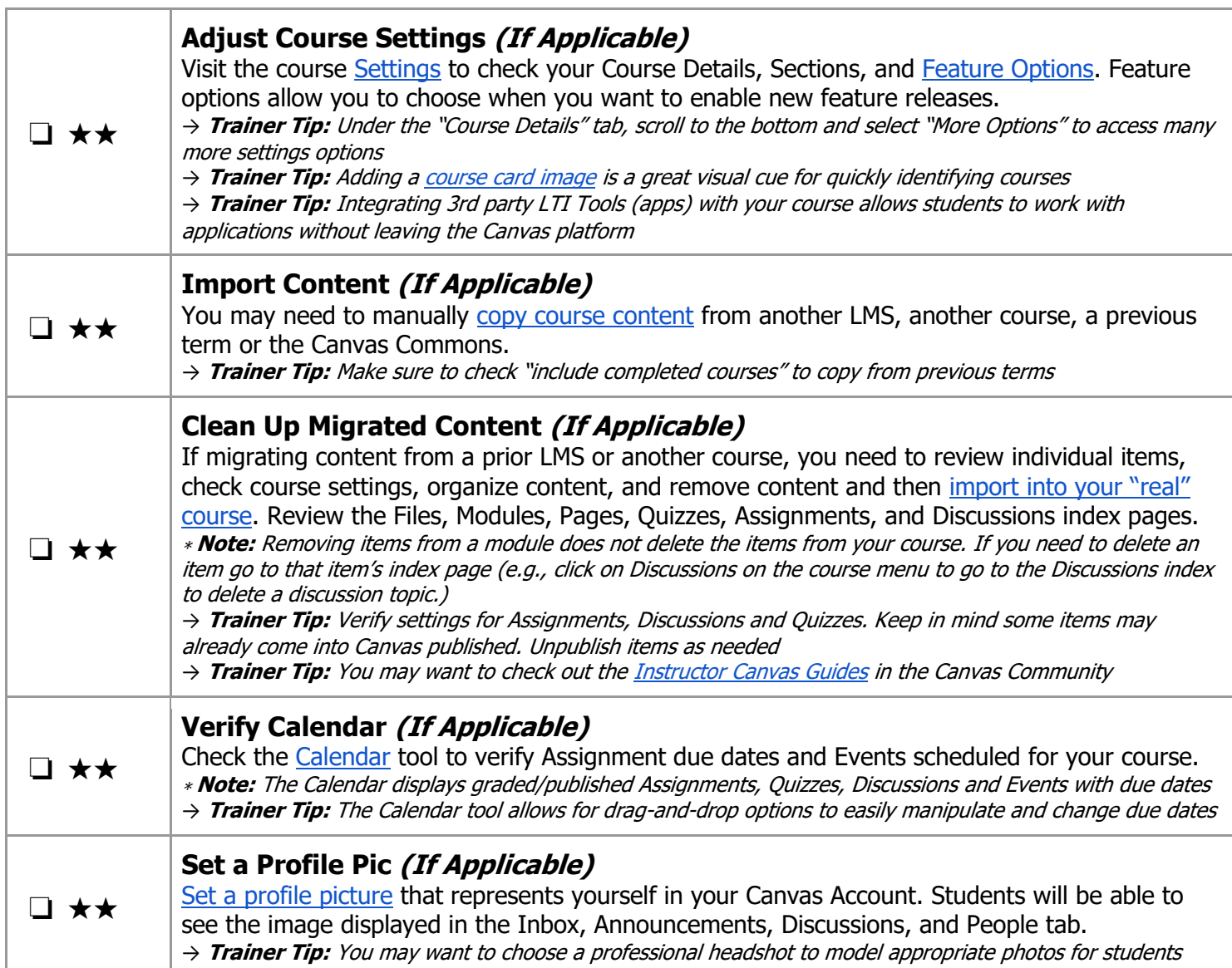

## End of Course Practices

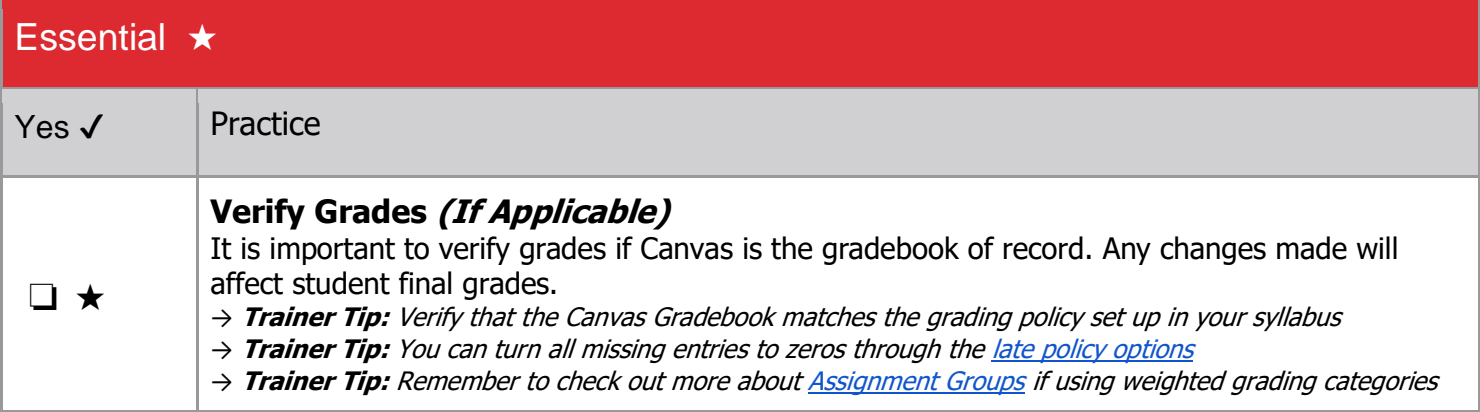

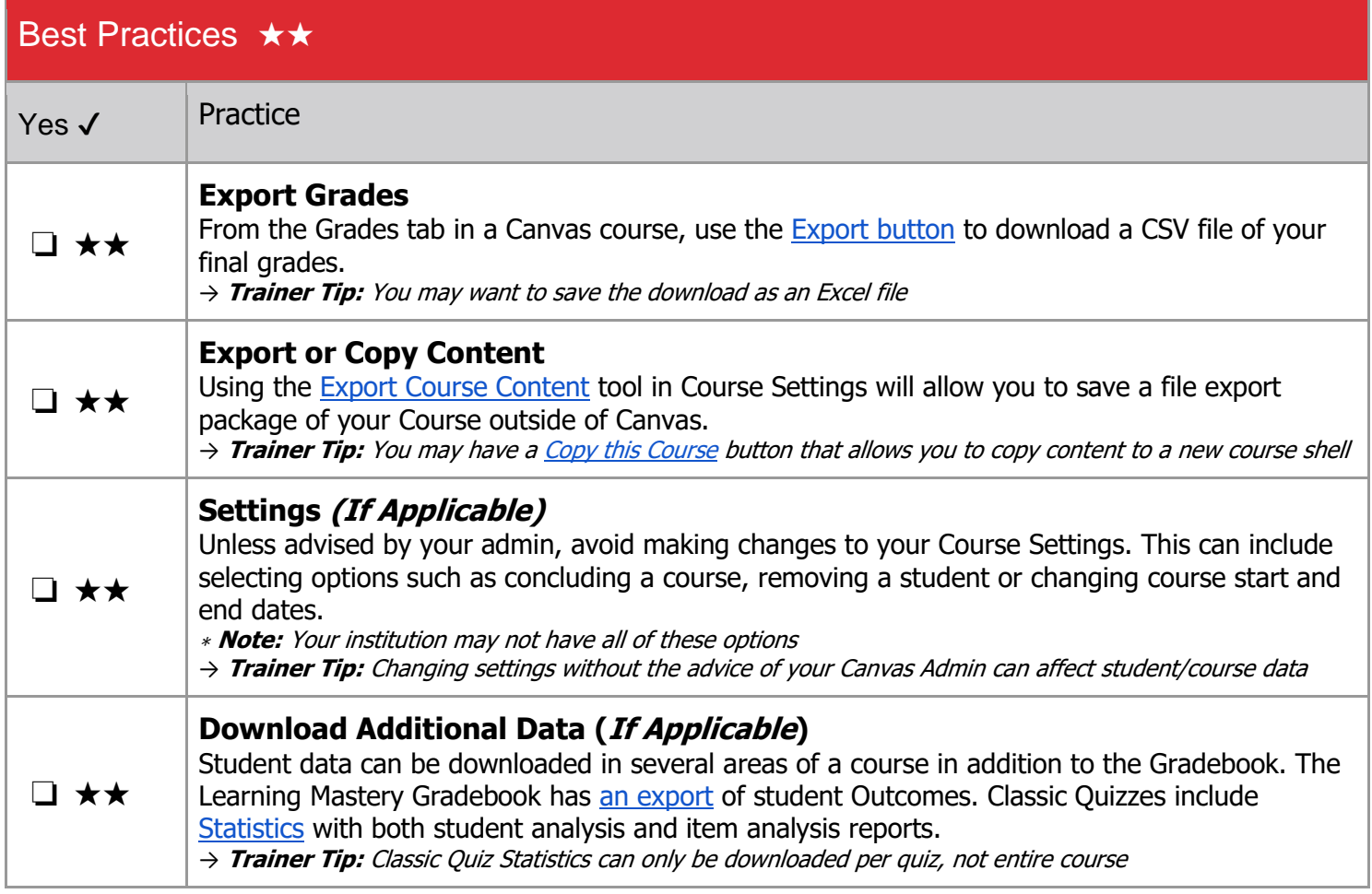

#### **ABOUT**

The Training Services Department at Instructure is committed to supporting any training needs at your Institution. Reach out to your CSM if you are interested in learning more about this resource, additional resources or any of our training offerings.

### **CONTRIBUTORS**

Sallie Michalsky, Training Services Senior Manager, Instructure Erin Wasson, Training and Education Specialist, Instructure Kristie Johnson, Trainer, Instructure Nirisha Garimella, Trainer, Instructure Paola Sanchez, Trainer, Instructure Cory Chitwood, Trainer, Instructure Woody Roper, Trainer, Instructure

**COOO**<br>**This work is licensed under a Creative Commons** [Attribution-NonCommercial-ShareAlike 4.0 International](http://creativecommons.org/licenses/by-nc-sa/4.0/) License.